# دریافت کارنامه نمونه دولتی 1401-1400 نهم به دهم

دانش آموزانی که در آزمون ورودی مدارس نمونه دولتی ثبت نام کرده اند، بی صبرانه منتظر جواب این آزمون هستند. دانش آموزان که در این آزمون شرکت کرده اند، باید در زمان مقرر به سایت مربوطه مراجعه کرده و نسبت به **[دریافت](https://irantahsil.org/%D8%AF%D8%B1%DB%8C%D8%A7%D9%81%D8%AA-%DA%A9%D8%A7%D8%B1%D9%86%D8%A7%D9%85%D9%87-%D9%86%D9%85%D9%88%D9%86%D9%87-%D8%AF%D9%88%D9%84%D8%AA%DB%8C/)  [کارنامه نمونه دولتی](https://irantahsil.org/%D8%AF%D8%B1%DB%8C%D8%A7%D9%81%D8%AA-%DA%A9%D8%A7%D8%B1%D9%86%D8%A7%D9%85%D9%87-%D9%86%D9%85%D9%88%D9%86%D9%87-%D8%AF%D9%88%D9%84%D8%AA%DB%8C/)** خود اقدام نمایند. آن ها می توانند پس از مشاهده نتیجه آزمون خود، در صورت وجود خطا، نسبت به نمره کارنامه خود اعتراض کنند .

اگر شما هم جز این دانش آموزان هستید، برای مشاهده و دریافت کارنامه نمونه دولتی خود در سال ،1401-1400 باید به سایتی که در آن مراحل ثبت نام را انجام داده اید، مراجعه کنید. برای آشنایی بیشتر با این سایت ها و زمان و نحوه دریافت کارنامه خود در ادامه مقاله با ما همراه باشید. ما در ادامه مقاله هر آن چه که باید در رابطه با این موضوع بدانید را برای شما عزیزان بیان خواهیم کرد .

#### اطالعیه :

اگر دانش آموزان همزاد دوقلو یا بیشتر در این آزمون شرکت کنند و یک قل از آن ها جز پذیرفته شدگان آزمون باشد قل های دیگر می توانند به شرط داشتن حداقل 80 درصد نمره قبولی آخرین فرد قبول شده در آزمون در رشته انتخابی خود در مدارس نمونه دولتی بعنوان "مازاد بر ظرفیت تعیین شده" ثبت نام شوند.

## **زمان و نحوه دریافت کارنامه نمونه دولتی 1401-1400**

داوطلبان گرامی به استحضار می رسانیم که آزمون نمونه دولتی همه ساله در تیر ماه برگزار می شود. معموال دو الی سه هفته بعد از برگزاری آزمون نمونه دولتی، نتایج آزمون نمونه دولتی اعالم می شود. الزم به ذکر است تا بدانید که به دلیل استانی بودن این آزمون، ممکن است زمان اعالم نتایج هر استان با استان دیگر متفاوت باشد. در نتیجه جهت اطالع از نتایج آزمون نمونه دولتی و **دریافت کارنامه نمونه دولتی** الزم است به وب سایت ثبت نام آزمون نمونه دولتی استان مربوط به خود مراجعه نموده و جهت مشاهده و دریافت کارنامه نمونه دولتی اقدام نمایند.

برای آگاهی از زمان و نحوه <u>ثبت نام مدارس نمونه</u> دولتی، بر روی لینک مربوطه کلیک راست کنید .

#### **نحوه دریافت کارنامه نمونه دولتی**

شما دانش آموزان عزیز و گرامی برای مشاهده کارنامه خود ابتدا باید سامانه ای که در آن ثبت نام کرده اید را در مرورگرهای سیستم و یا گوشیتان جست و جو کنید. پس از ورود به سامانه ثبت نام، به دنبال گزینه آزمون نمونه دولتی

بگردید و بر روی آن کلیک نمایید. هم اکنون صفحه ای در مقابلتان باز می شود که باید در آن اطالعات خواسته شده اعم از نام کاربری و رمز عبور( رمز همگام ) را به درستی وارد نمایید. پس از وارد کردن اطلاعات، گزینه « اعلام نتایج آزمون نمونه دولتی » را انتخاب کرده و نتیجه آزمون خود را مشاهده کنید<sub>.</sub> اگر رمز ه*مگا*م خود را گم کرده اید و یا فراموش کرده اید، نگران نباشید. زیرا، می توانید هم به صورت حضوری و هم به صورت غیر حضوری، آن را بازیابی کنید. برای آشنایی با این روش ها، مقاله زیر را مطالعه نمایید .

جهت مطالعه مقاله [رمز همگام را فراموش کردم،](https://irantahsil.org/%d8%b1%d9%85%d8%b2-%d9%87%d9%85%da%af%d8%a7%d9%85-%d8%b1%d8%a7-%d9%81%d8%b1%d8%a7%d9%85%d9%88%d8%b4-%da%a9%d8%b1%d8%af%d9%85/) بر روی لینک کلیک کنید .

# **سامانه دریافت کارنامه نمونه دولتی**

همان طور که بیان شد، هر استان سامانه ای جداگانه برای ثبت نام و اعالم نتایج آزمون مدارس نمونه دولتی دارد. بنابراین، شما دانش آموزان عزیز برای مشاهده کارنامه خود حتما باید به سامانه مخصوص استانتان مراجعه کنید. برای آشنایی با سایت هر استان، در ادامه مقاله با ما همراه باشید. ما در ادامه مقاله تمامی آن ها را به شما عزیزان معرفی خواهیم کرد .

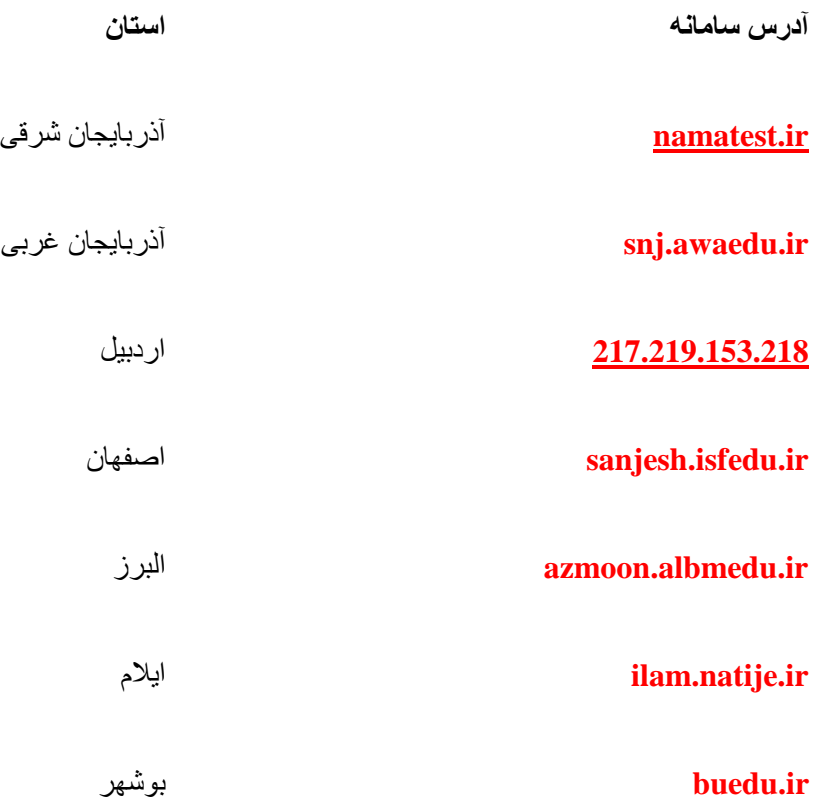

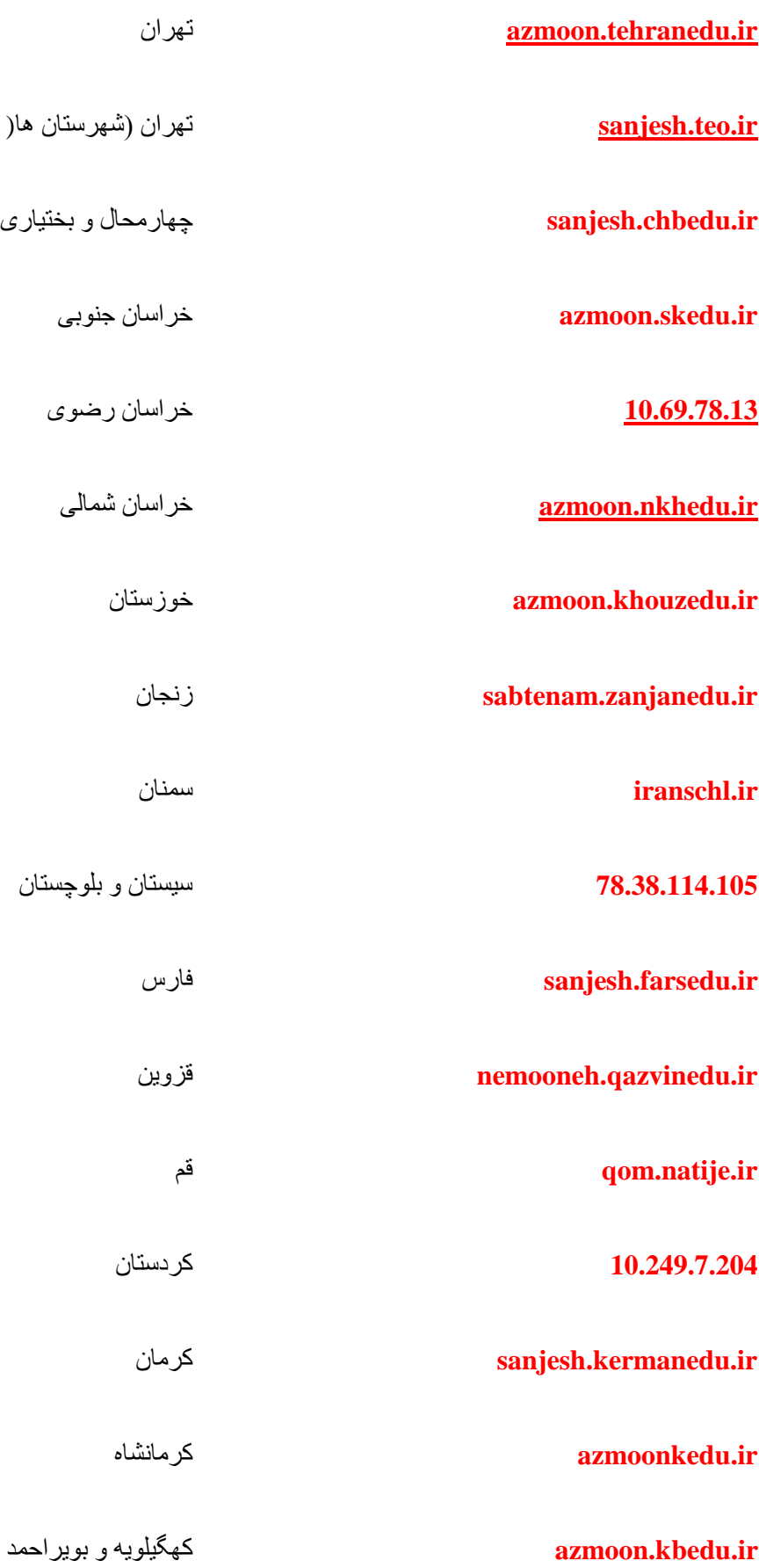

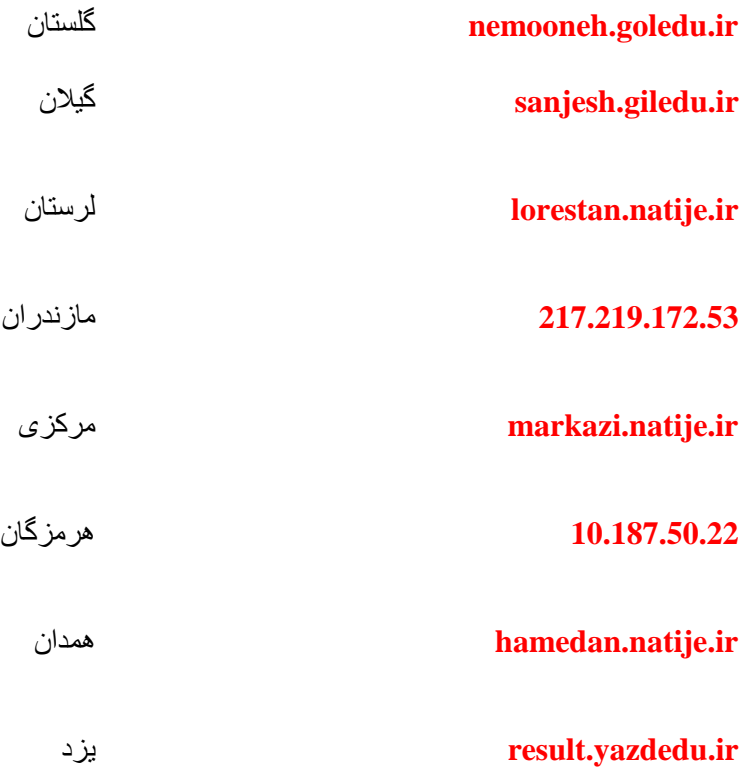

# **آیا اعتراض به آزمون پس از دریافت کارنامه آزمون نمونه دولتی میسر خواهد بود؟**

به استحضار شما داوطلبان گرامی می رسانیم که ممکن است برخی از شما داوطلبان عزیزی که در آزمون نمونه دولتی شرکت کرده اید، نتوانید نمره قبولی در این آزمون را کسب کنید. در این هنگام، شما عزیزان می توانید در تاریخی که از سوی وزارت آموزش و پرورش هر استان اعالم خواهد شد، به سامانه استان مربوطه به خود مراجعه کرده و نسبت به نتایج آزمون نمونه دولتی و نمراتی که حین دریافت کارنامه نمونه دولتی مشاهده نموده اید، اعتراض کرده و اعتراض خود را ثبت نمایید. در صورت درست بودن اعتراض، نتیجه آزمون شما تغییر خواهد کرد. برای این کار و حین انجام این فرایند، بهتر است که یک مشاور و همراه نزد خود داشته باشید<sub>.</sub> مشاوران ما در <u>ایران تحصیل</u> می توانند شما عزیزان را در این زمینه یاری رسانند .

برای بهره مندی از [مشاوره قبولی در آزمون مدارس نمونه دولتی،](https://irantahsil.org/%D9%85%D8%B4%D8%A7%D9%88%D8%B1%D9%87-%D9%82%D8%A8%D9%88%D9%84%DB%8C-%D8%AF%D8%B1-%D8%A2%D8%B2%D9%85%D9%88%D9%86-%D9%85%D8%AF%D8%A7%D8%B1%D8%B3-%D9%86%D9%85%D9%88%D9%86%D9%87-%D8%AF%D9%88%D9%84%D8%AA/) بر روی لینک کلیک کنید .

الزم به ذکر است تا بدانید که تاریخی که جهت ثبت اعتراضات به نتایج آزمون نمونه دولتی، در نظر گرفته خواهد شد هر سال در نیمه دوم تیرماه خواهد بود. داوطلبینی که در آزمون نمونه دولتی نمره قبولی را اخذ نکرده اند، قادر خواهند بود در تاریخ مقرر شده به سایت استان مربوط به خود مراجعه کرده و اعتراض خود را ثبت نمایند تا مورد بررسی قرار گیرد. در ضمن به اطالع می رسانیم که در برخی از استان ها، اعتراض به نتایج آزمون دقیقا بعد از مشاهده نتایج آزمون نمونه دولتی و دریافت کارنامه نمونه دولتی صورت می گیرد. لذا، دانش آموزان در همان لحظه می توانند اعتراضشان را نسبت به نتایج آزمون به ثبت برسانند. داوطلبان گرامی دقت فرمایید که ثبت اعتراض به نتایج آزمون نمونه دولتی به صورت اینترنتی انجام می گیرد. بنابراین، دانش آموزان می بایست از مراجعه حضوری یا تماس تلفنی با ادارات آموزش و پرورش و همچنین مدارس خود، خودداری نمایند.

### **جدیدترین اخبار پیرامون مدارس نمونه دولتی**

نتایج آزمون ورودی دبیرستان ها و هنرستان های نمونه دولتی تهران اعالم شد

معاون آموزش متوسطه آموزش و پرورش شهر تهران از اعالم نتایج آزمون ورودی دبیرستان ها و هنرستان های نمونه دولتی تهران خبر داد.

### نتایج آزمون ورودی مدارس نمونه دولتی زنجان اعالم شد

رئیس اداره سنجش و پایش کیفیت آموزشی اداره کل آموزش و پرورش استان زنجان با اشاره به اینکه بر این اساس ظرفیت پذیرش ۸۱۰ نفر در ۹ دبیرستان در نظر گرفته شده است، بیان کرد: ۶۰ نفر ظرفیت نیز در یک هنرستان فنی و حرفهای پسرانه در نظر گرفته شده است.

### اطالعیه مهم:

منابع سواالت آزمون نمونه دولتی از تمامی دروس تحصیلی و محتوای آموزشی آن ها است. تعداد این سواالت ۱۰۰ سوال و بصورت چهار گزینه ای بوده و مهلت پاسخگویی به آن ها ۱۲۰ دقیقه است.

#### **خالصه مطلب**

ما در این مقاله سعی داشتیم تا شما عزیزان را به طور کامل با زمان و نحوه دریافت کارنامه نمونه دولتی به طور کامل و واضح آشنا کنیم. به یاد داشته باشید که شما دانش آموزان عزیز باید بعد از دیدن کارنامه خود و قبول شدن در این آزمون، در زمان مقرر به مدرسه پذیرفته شده مراجعه کنید و اقدامات ثبت نام را فورا انجام دهید. در غیر این صورت، ممکن است که ظرفیت آن مدرسه پر شود و شما نتوانید در آن مدرسه ثبت نام کنید. اگر سوالی در این زمینه دارید و یا به کمکی نیاز دارید، حتما برای ما کامنت بگذارید و یا با ما تماس بگیرید. همکاران ما در [ایران تحصیل](https://irantahsil.org/) آماده خدمت رسانی به شما عزیزان هستند .

جهت دانلود پی دی اف مقاله کلیک کنید.